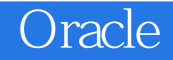

Oracle

- 13 ISBN 9787302280286
- 10 ISBN 7302280282

出版时间:2012-7

页数:319

版权说明:本站所提供下载的PDF图书仅提供预览和简介以及在线试读,请支持正版图书。

www.tushu000.com

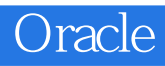

Oracle ISBN 9787302280286

Oracle

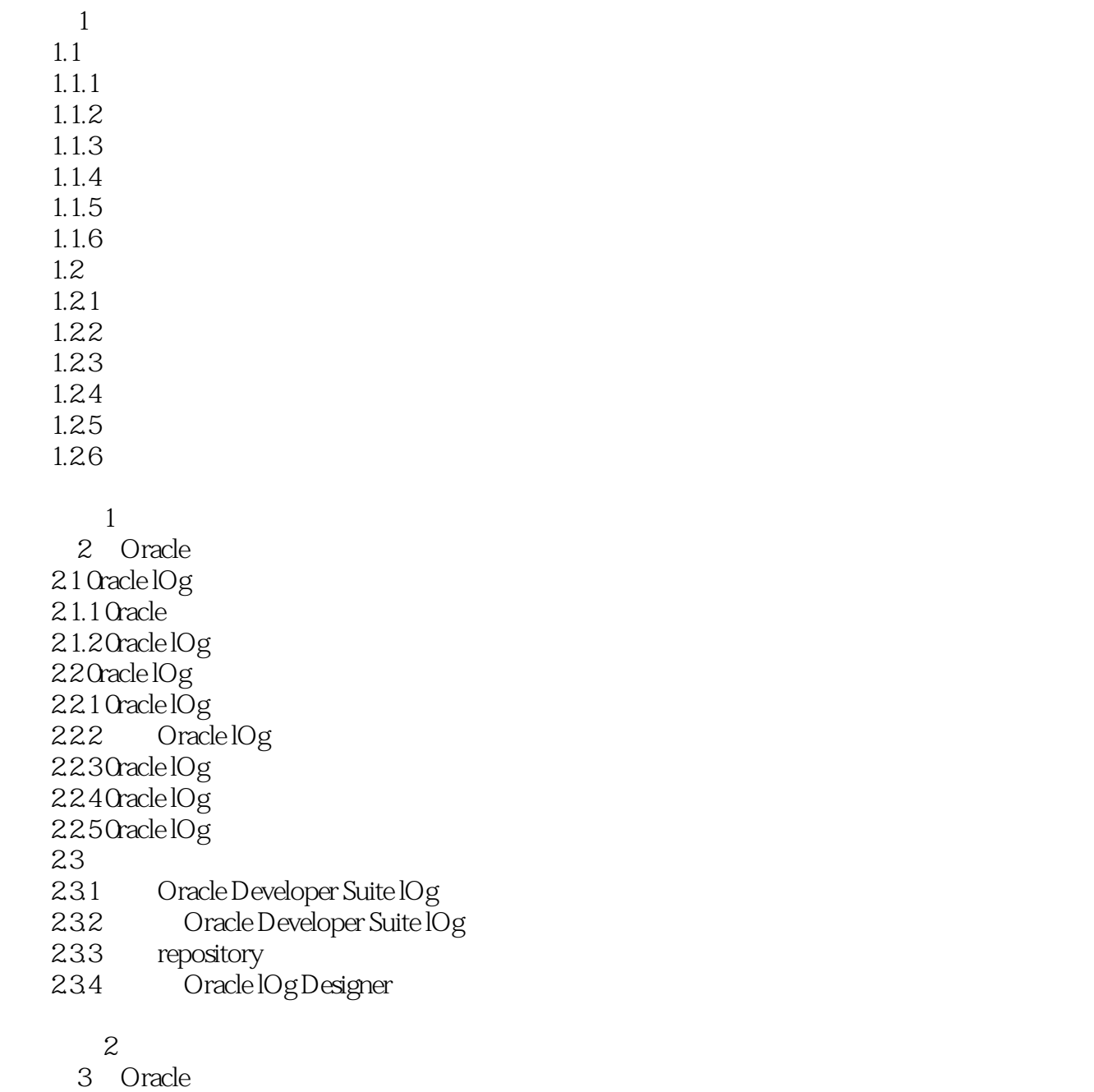

3.1 Oracle 3.1.10racle  $31.2$  Oracle  $31.3$  $31.4$  $31.5$  $31.6$  $31.7$  $31.8$  $31.9$  $31.10$  $31.11$ 

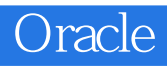

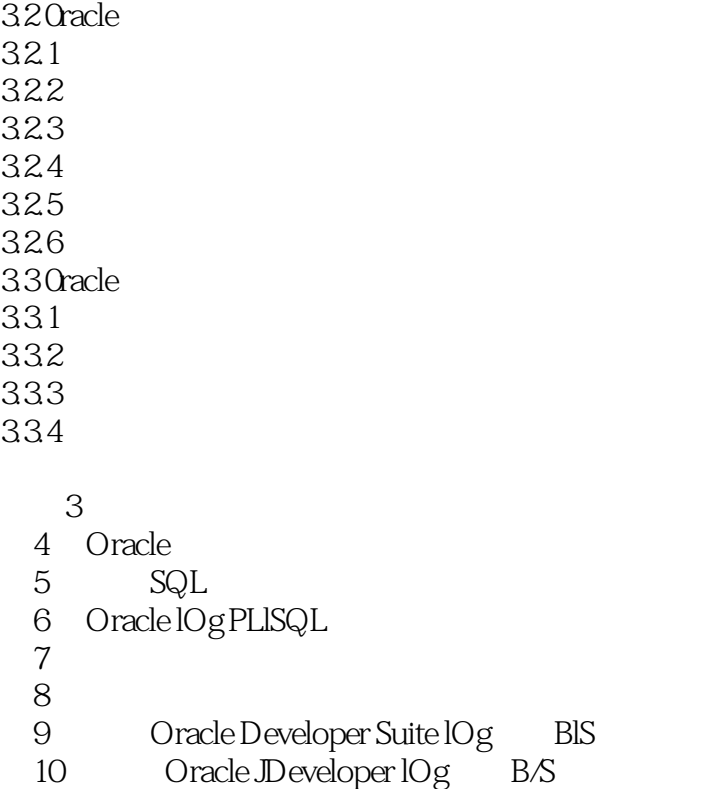

Oracle

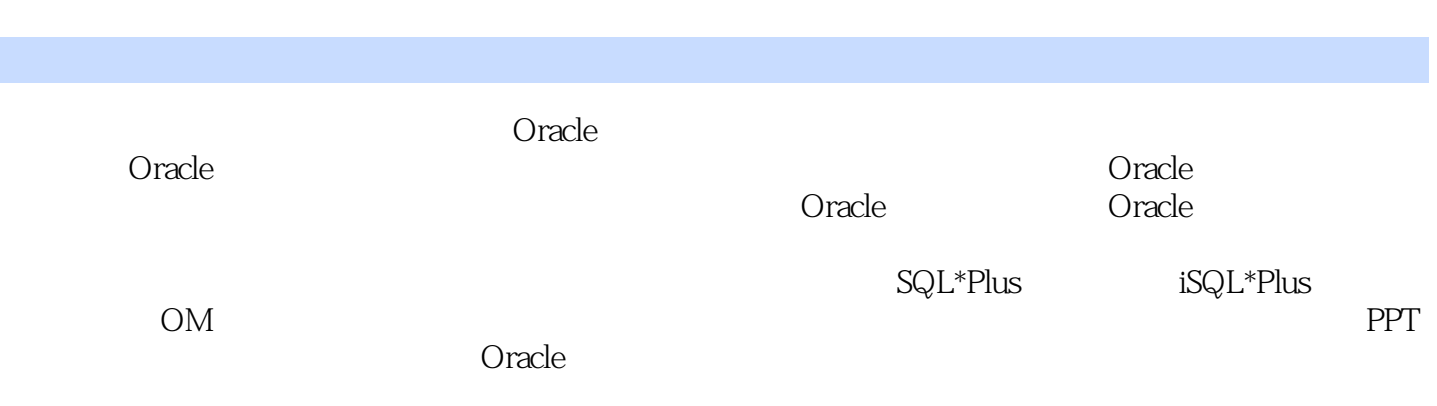

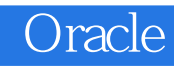

本站所提供下载的PDF图书仅提供预览和简介,请支持正版图书。

:www.tushu000.com